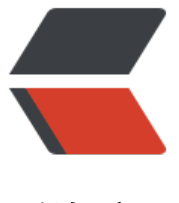

链滴

# 【类库教程】J[AVA](https://ld246.com) AD 域登录验证

作者: moonce

- 原文链接:https://ld246.com/article/1539616877482
- 来源网站:[链滴](https://ld246.com/member/moonce)
- 许可协议:[署名-相同方式共享 4.0 国际 \(CC BY-SA 4.0\)](https://ld246.com/article/1539616877482)

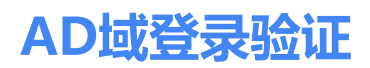

作者:Moonce

### **[AD域登录验证](http://www.cnblogs.com/greyzeng/p/5799699.html)**

作者[:Grey](https://blog.moonce.com)

原文地址:http://www.cnblogs.com/greyzeng/p/5799699.html

### **需[求](http://www.cnblogs.com/greyzeng/)**

系统在登录[的时](http://www.cnblogs.com/greyzeng/p/5799699.html)候[,需要根据用户名和密码验证连接域服务器进行验证](http://www.cnblogs.com/greyzeng/p/5799699.html)此用户是否为域用户。

## **条件**

- 域服务器地址:XXXX
- 域验证端口:XXX
- AD域为:  $DC =$  adservice,  $DC = COM$
- 某个域用户是: abc@adservice.com 密码: abc123。

### **[实现](mailto:abc@adservice.com)**

### **Java版**

### ADAuthJava.java

package com.hui.advalidationdemo;

```
import static com.hui.advalidationdemo.constant.ApplicationConstants.buildADPath;
import static com.hui.advalidationdemo.constant.ApplicationConstants.getConfig;
import static javax.naming.Context.INITIAL_CONTEXT_FACTORY;
import static javax.naming.Context.PROVIDER_URL;
import static javax.naming.Context.SECURITY_AUTHENTICATION;
import static javax.naming.Context.SECURITY_CREDENTIALS;
import static javax.naming.Context.SECURITY_PRINCIPAL;
```
import java.util.Hashtable;

import javax.naming.directory.DirContext; import javax.naming.directory.InitialDirContext;

public class ADAuthJava {

```
 public static boolean authenticate(String username, String password) {
   DirContext ctx = null;
   Hashtable<String, String> HashEnv = initADServer(username, password);
   try {
```

```
 ctx = new InitialDirContext(HashEnv);
      System.out.println("Authenticate Success!");
      return true;
   } catch (Exception e) {
      e.printStackTrace();
      return false;
   } finally {
     if (null != ctx) {
        try {
           ctx.close();
          ctx = null; } catch (Exception e) {
           e.printStackTrace();
        }
      }
   }
 }
 private static Hashtable<String, String> initADServer(String username, String password) {
   String adPath = buildADPath(username);
   Hashtable<String, String> HashEnv = new Hashtable<String, String>();
  HashEnv.put(SECURITY_AUTHENTICATION, "simple");
  HashEnv.put(SECURITY_PRINCIPAL, adPath);
  HashEnv.put(SECURITY_CREDENTIALS, password);
  HashEnv.put(INITIAL CONTEXT FACTORY, "com.sun.jndi.ldap.LdapCtxFactory");
   HashEnv.put("com.sun.jndi.ldap.connect.timeout", "3000");
  HashEnv.put(PROVIDER_URL, getConfig("ad.url"));
   return HashEnv;
 }
```
单元测试:ADAuthJavaTest.java

}

package com.hui.advalidationdemo;

```
import static com.hui.advalidationdemo.ADAuthJava.authenticate;
import static org.junit.Assert.assertTrue;
```

```
import org.junit.Test;
public class ADAuthJavaTest {
   @Test
   public void testAuthenticate() {
      assertTrue(authenticate("abc", "abc123."));
   }
}
```
### **Spring版 (附源码, Maven的项目)**

- Spring版本: 3.2.3.RELEASE
- spring-ldap-core版本: 2.0.2.RELEASE
- $\bullet$  JDK1.7 +

#### pom.xml

```
<project xmlns="http://maven.apache.org/POM/4.0.0" xmlns:xsi="http://www.w3.org/2001/
MLSchema-instance"
   xsi:schemaLocation="http://maven.apache.org/POM/4.0.0 http://maven.apache.org/xsd/m
ven-4.0.0.xsd">
   <modelVersion>4.0.0</modelVersion>
   <groupId>com.hui</groupId>
   <artifactId>advalidationdemo</artifactId>
   <version>0.0.1-SNAPSHOT</version>
   <packaging>jar</packaging>
   <name>advalidationdemo</name>
   <url>http://maven.apache.org</url>
   <properties>
      <project.build.sourceEncoding>UTF-8</project.build.sourceEncoding>
   </properties>
   <dependencies>
      <dependency>
        <groupId>junit</groupId>
        <artifactId>junit</artifactId>
        <version>4.12</version>
        <scope>test</scope>
      </dependency>
      <dependency>
        <groupId>org.springframework.ldap</groupId>
        <artifactId>spring-ldap-core</artifactId>
        <version>2.0.2.RELEASE</version>
      </dependency>
      <dependency>
        <groupId>org.acegisecurity</groupId>
        <artifactId>acegi-security</artifactId>
        <version>1.0.7</version>
      </dependency>
      <dependency>
        <groupId>org.apache.commons</groupId>
        <artifactId>commons-lang3</artifactId>
        <version>3.4</version>
      </dependency>
      <dependency>
        <groupId>org.springframework</groupId>
        <artifactId>spring-beans</artifactId>
        <version>3.2.3.RELEASE</version>
      </dependency>
      <dependency>
        <groupId>org.springframework</groupId>
        <artifactId>spring-core</artifactId>
        <version>3.2.3.RELEASE</version>
      </dependency>
      <dependency>
```

```
 <groupId>org.springframework</groupId>
```

```
 <artifactId>spring-test</artifactId>
        <version>3.2.3.RELEASE</version>
     </dependency>
     <dependency>
        <groupId>org.springframework</groupId>
        <artifactId>spring-context</artifactId>
        <version>3.2.3.RELEASE</version>
     </dependency>
     <dependency>
        <groupId>org.springframework</groupId>
        <artifactId>spring-context-support</artifactId>
        <version>3.2.3.RELEASE</version>
     </dependency>
   </dependencies>
</project>
```
#### 的applicationContext-ldap.xml

```
<?xml version="1.0" encoding="UTF-8"?>
<!DOCTYPE beans PUBLIC "-//SPRING//DTD BEAN 2.0//EN" "http://www.springframework.or
/dtd/spring-beans-2.0.dtd">
<beans>
   <bean id="configBean" class="org.springframework.beans.factory.config.PropertyPlacehol
erConfigurer">
    <property name="location"><value>classpath:config.properties</value></property>
   </bean> 
  <bean id="contextSource" class="org.springframework.ldap.core.support.LdapContextSour
e" <property name="url" value="${ad.url}" />
    <property name="base" value="${ad.base}" />
   </bean>
   <bean id="ldapTemplate" class="org.springframework.ldap.core.LdapTemplate">
    <constructor-arg ref="contextSource" />
   </bean>
   <bean id="adDao" class="com.hui.advalidationdemo.ADAuthSpring">
    <property name="ldapTemplate" ref="ldapTemplate" />
   </bean>
</beans>
```
#### ADAuthSpring.java

package com.hui.advalidationdemo;

import static com.hui.advalidationdemo.constant.ApplicationConstants.buildADPath; import static org.acegisecurity.ldap.LdapUtils.closeContext;

import javax.naming.directory.DirContext;

import org.springframework.ldap.core.LdapTemplate;

```
public class ADAuthSpring {
   private LdapTemplate ldapTemplate;
```
public void setLdapTemplate(LdapTemplate ldapTemplate) {

```
this.ldapTemplate = IdapTemplate;
   }
   public boolean authenticate(String userName, String password) {
     DirContext ctx = null;
     String distinguishedName = null;
     distinguishedName = buildADPath(userName);
     System.out.println("userName:" + userName + " map distinguishedName:" + distinguish
dName);
     try {
        distinguishedName = buildADPath(userName);
        System.out.println("userName:" + userName + " map distinguishedName:" + distingui
hedName);
```

```
 ctx = ldapTemplate.getContextSource().getContext(distinguishedName, password);
       System.out.println("authenticate success distinguishedName:" + distinguishedName +
" userName:" + userName);
       return true;
```

```
 } catch (Exception e) {
```

```
 System.out.println("authenticate fail distinguishedName:" + distinguishedName + " us
rName:" + userName);
```

```
 return false;
 } finally {
    closeContext(ctx);
 }
```

```
}
```
}

config.properties

```
# AD Validation#
ad.url=ldap://x.x.x.x:xxx
ad.base=DC=adservice,DC=com
ad.path.template=%s@adservice.com
```
单元测试:

ADAuthSpringTest.java

package com.hui.advalidationdemo;

import org.junit.Assert; import org.junit.Test; import org.junit.runner.RunWith; import org.springframework.beans.factory.annotation.Autowired; import org.springframework.test.context.ContextConfiguration; import org.springframework.test.context.junit4.SpringJUnit4ClassRunner;

```
@RunWith(SpringJUnit4ClassRunner.class)
@ContextConfiguration(locations = { "classpath:applicationContext-ldap.xml" })
public class ADAuthSpringTest {
```
 @Autowired public ADAuthSpring adValidation;

```
 @Test
 public void testAuth() {
   Assert.assertTrue(adValidation.authenticate("abc", "123abc."));
 }
```
#### ApplicationConstants.java

}

package com.hui.advalidationdemo.constant;

```
import static java.lang.String.format;
import static java.lang.Thread.currentThread;
import static org.apache.commons.lang3.StringUtils.isBlank;
```
import java.io.IOException; import java.io.InputStream; import java.util.HashMap; import java.util.Map; import java.util.Properties;

import org.apache.log4j.Logger;

```
public class ApplicationConstants {
```

```
private static final String CONFIG FILE = "config.properties";
   private static Map<String, Object> configs = new HashMap<String, Object>();
   private static final Logger log = Logger.getLogger(ApplicationConstants.class);
   static {
     InputStream in = null;
     Properties p = new Properties();
     try{
       in = currentThread().getContextClassLoader().getResourceAsStream(CONFIG_FILE);
        p.load(in);
        for(Object k : p.keySet()){
          String key = (String) k;
           configs.put( key, p.getProperty(key));
 }
        log.info("config.properties is loaded!" );
     } catch (IOException e){
        log.error("Unable to read config.properties"); 
     } finally{
       if(in != null) try {
             in.close();
          } catch (IOException e) {
             log.error("Unable to close inputstream"); 
 }
     }
   }
```
public static String getConfig(String key){

```
 return (String) configs.get(key);
 }
 public static String buildADPath(String userName) {
   String adPathTemplate = getConfig("ad.path.template");
   if (isBlank(adPathTemplate)) {
     log.error("ad.path template do not exist in config.properties please config it");
      return null;
   }
   log.debug("ad.path template is "+adPathTemplate);
   try {
      String adPath = format(adPathTemplate, userName);
      log.debug("adPath is:"+adPath);
      return adPath;
   } catch (Exception e) {
      log.error("ad path template format error");
      return null;
   }
 }
```
== ==注意: 在测试的时候需要将XXXX, XXX, ABC, 123ABC替换成相应的域服务器IP, 域服务 端口,域用户名,域用户密码

}